# <span id="page-0-0"></span>Análise de Séries Temporais

Fernando Lucambio

Departamento de Estatística Universidade Federal do Paraná

Novembro, 2020

<span id="page-1-0"></span>Aqui cobrimos o modelo de regressão clássico com erros não correlacionados *W<sup>t</sup>* . Nesta seção, discutimos as modificações que podem ser consideradas quando os erros são correlacionados. Ou seja, considere o modelo de regressão

$$
Y_t = \sum_{j=1}^r \beta_j z_{t,j} + X_t,
$$

onde  $X_t$  é um processo com função de covariância  $\gamma_\mathsf{x}(\mathsf{s},t)$ . Em mínimos quadrados ordinários, a suposição é que *X<sup>t</sup>* é ruído branco gaussiano, em que

$$
\gamma_{\mathsf{x}}(\mathsf{s},t)=0\quad\text{para}\quad \mathsf{s}\neq t\quad\text{e}\quad\gamma_{\mathsf{x}}(t,t)=\sigma^2,
$$

independente de t. Se este não for o caso, então os mínimos quadrados ponderados devem ser usados.

#### Exemplo III.44. Mortalidade, Temperatura e Poluição.

Consideramos as análises apresentadas no Exemplo II.2, relacionando a temperatura média ajustada *T<sup>t</sup>* e os níveis de partículas *P<sup>t</sup>* com a mortalidade cardiovascular *M<sup>t</sup>* .

Consideramos o modelo de regressão

$$
M_t = \beta_1 + \beta_2 t + \beta_3 T_t + \beta_4 T_t^2 + \beta_5 P_t + X_t,
$$

onde, por enquanto, assumimos que *X<sup>t</sup>* é ruído branco.

O ACF e o PACF amostrais dos resíduos do ajuste de mínimos quadrados ordinários são mostrados na figura abaixo e os resultados sugerem um modelo *AR*(2) para os resíduos.

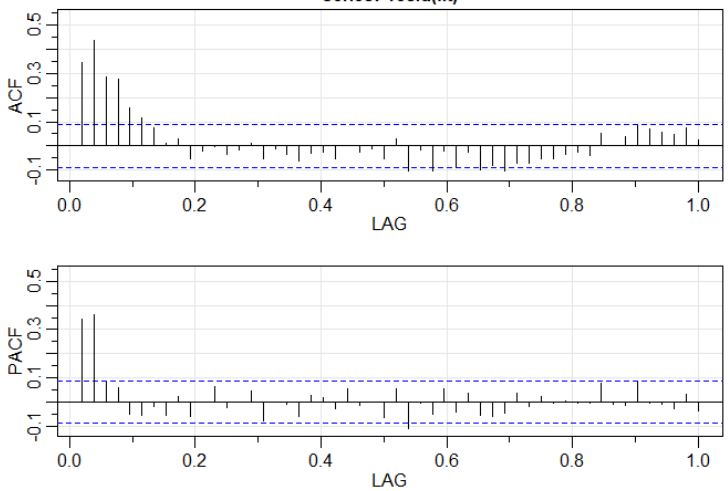

Series: resid(fit)

## Exemplo III.44. Mortalidade, Temperatura e Poluição (continuação).

Nossa próxima etapa é ajustar o modelo de erro correlacionado mostrado acima, mas onde *X<sup>t</sup>* é *AR*(2),

$$
X_t = \phi_1 X_{t-1} + \phi_2 X_{t-2} + W_t,
$$

e *W<sup>t</sup>* .

```
> trend = time(cmort)
> temp = tempr - mean(tempr)
> temp<sup>2</sup> = temp<sup>2</sup>
> fit <- lm(cmort~trend + temp + temp2 + part, na.action=NULL)
> acf2(resid(fit), 52) # implies AR2
> sarima(cmort, 2,0,0, xreg=cbind(trend,temp,temp2,part))
```
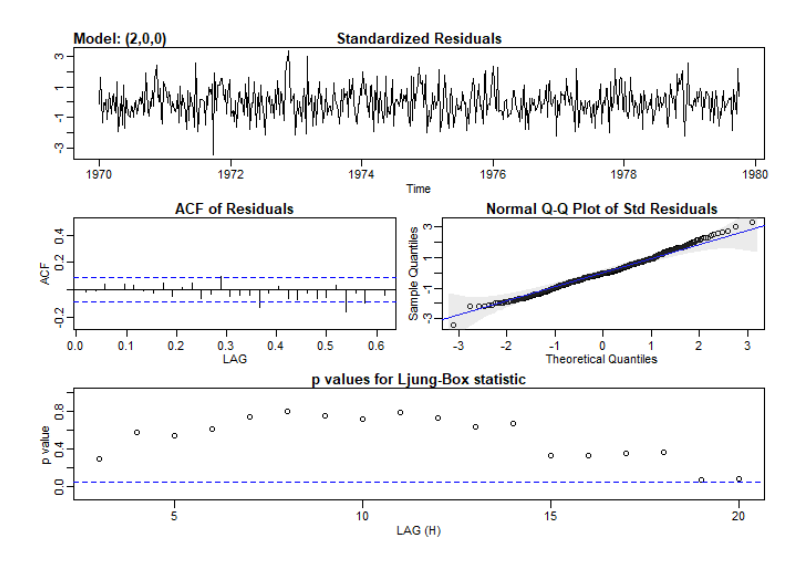

Exemplo III.45. Regressão com variáveis defasadas. No Exemplo II.29 ajustamos o modelo

$$
R_t = \beta_0 + \beta_1 S_{t-6} + \beta_2 D_{t-6} + \beta_3 D_{t-6} S_{t-6} + W_t,
$$

onde *R<sup>t</sup>* é o Recrutamento, *S<sup>t</sup>* é SOI e

$$
D_t = \left\{ \begin{array}{ll} 0, & \text{se} \quad S_t < 0, \\ 1, & \text{se} \quad S_t \geq 0, \end{array} \right.
$$

é uma variável fictícia.

No entanto, a analise dos resíduos indica que os resíduos não são ruído branco. O ACF e o PACF amostrais dos resíduos indicam que um modelo *AR*(2) pode ser apropriado, o que é semelhante aos resultados do Exemplo III.44.

# Exemplo III.45. Regressão com variáveis defasadas (continuação).

```
> dummy = ifelse(soi<0, 0, 1)
> fish = ts.intersect(rec, soiL6=lag(soi,-6),
                         dL6=lag(dummy,-6), dframe=TRUE)
> summary(fit <- lm(rec ~soiL6*dL6, data=fish, na.action=NULL))
> par(mfrow = c(1,1), mar = c(3,3,1,1), mp = c(1.6,.6,0), pch = 19)> plot(resid(fit))
> acf2(resid(fit)) # indica AR(2)
> intract = soiL6*dL6 # termo de intercepto
> sarima(rec,2,0,0, xreg = cbind(soiL6, dL6, intract),
                           details = FALSE)$ttable
```
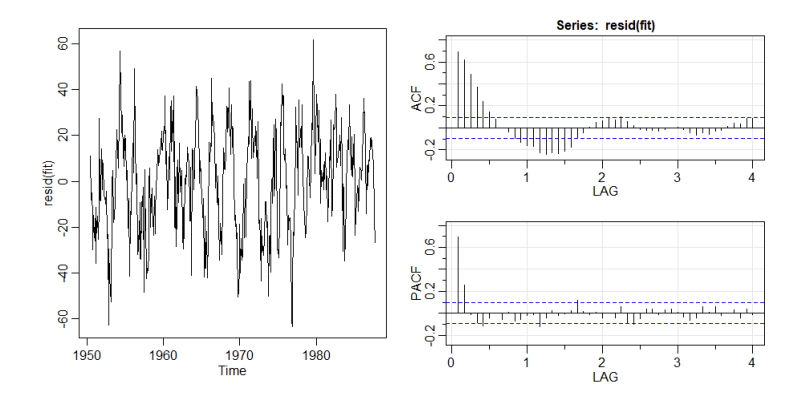

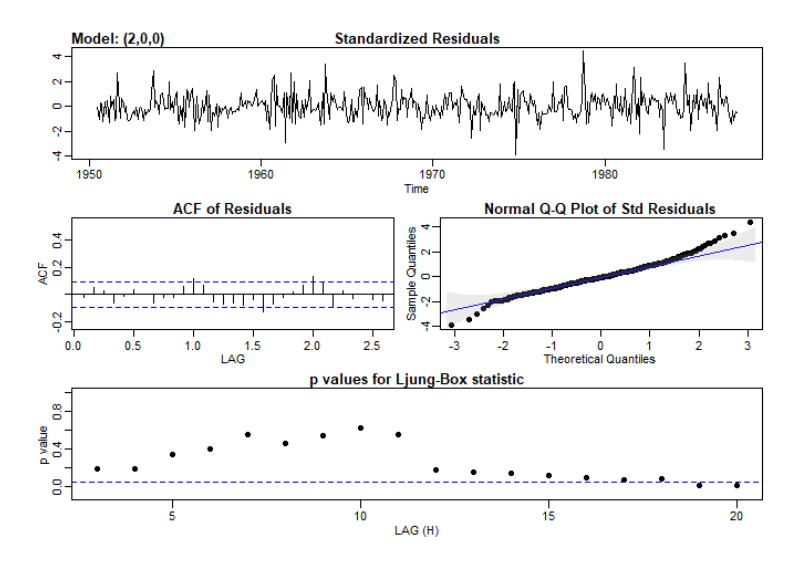

<span id="page-10-0"></span>Introduzimos várias modificações feitas no modelo *ARIMA* para considerar o comportamento sazonal e não-estacionário. Muitas vezes, a dependência do passado tende a ocorrer mais fortemente em múltiplos de alguns lag *s* sazonais subjacentes. Por exemplo, com dados econômicos mensais, há um forte componente anual ocorrendo em lags que são múltiplos de  $s = 12$ , devido às fortes conexões de todas as atividades ao ano civil. Os dados obtidos trimestralmente exibirão o período anual repetitivo em *s* = 4 trimestres. Fenômenos naturais como a temperatura também têm componentes fortes correspondentes às estações do ano. Assim, a variabilidade natural de muitos processos físicos, biológicos e econômicos tende a combinar com as flutuações sazonais. Por causa disso, é apropriado introduzir polinômios autorregressivos de médias móveis que se identifiquem com as defasagens sazonais.

### O modelo resultante de médias móveis autorregressivo puro resultante, digamos, *ARMA*(*P*,*Q*), então assume a forma

$$
\Phi_{\rho}(B^s)X_t = \Theta_{\rho}(B^s)W_t,
$$

onde os operadores

$$
\Phi_{_P}\,=\,1-\Phi_1B^s-\Phi_2B^{2s}-\cdots-\Phi_{_P}B^{Ps}
$$

e

$$
\Theta_{_Q}\,=\,1+\Theta_1B^s+\Theta_2B^{2s}+\cdots+\Theta_{_Q}B^{Qs},
$$

são o operador autoregressivo sazonal e o operador de médias móveis sazonal das ordens *P* e *Q*, respectivamente, com o período sazonal *s*.

#### Exemplo III.46. Uma série *AR* sazonal.

Uma série autorregressiva sazonal de primeira ordem que pode ser executada ao longo de meses pode ser escrita como

$$
(1-\Phi B^{12})X_t = W_t
$$

ou

$$
X_t = \Phi X_{t-12} + W_t
$$

Este modelo exibe a série *X<sup>t</sup>* em termos de atrasos passados no múltiplo do período sazonal anual  $s = 12$  meses. Fica claro, a partir da forma acima, que a estimação e previsão para tal processo envolve apenas modificações diretas do caso de defasagem unitária já tratado.

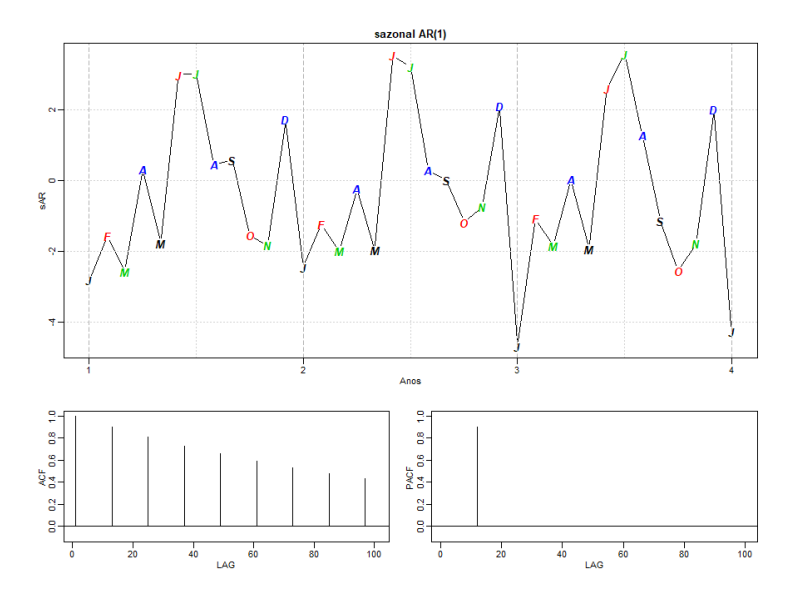

Como critério inicial de diagnóstico, podemos usar as propriedades das séries autorregressivas sazonais e de médias móveis sazonais listadas na Tabela abaixo.

O \* significa que os valores em atrasos não sazonais  $h \neq ks$ , para  $k = 1, 2, \dots$ , são zero.

Tabela III.3. Comportamento do ACF e PACF para modelos SARMA puros

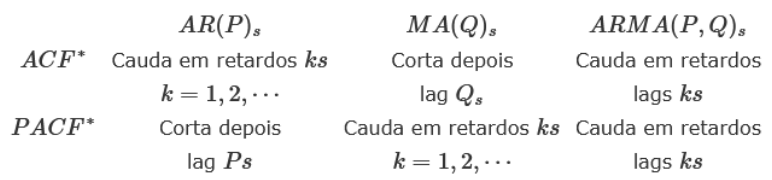

Em geral, podemos combinar os operadores sazonais e não sazonais em um modelo de média móvel autorregressivo sazonal multiplicativo, denotado por  $ARMA(p, q) \times (P, Q)$ <sub>s</sub> e escrever

$$
\Phi_{\rho}(B^{\rm s})\phi(B)X_t\,=\,\Theta_{\rm q}(B^{\rm s})\theta(B)W_t,
$$

como o modelo geral.

Embora as propriedades de diagnóstico na Tabela III.3 não sejam estritamente verdadeiras para o modelo global misto, o comportamento do ACF e do PACF tende a mostrar padrões aproximados da forma indicada. De fato, para modelos mistos, tendemos a ver uma mistura dos fatos listados na Tabela III.1 e na Tabela III.3. Na adaptação de tais modelos, a focalização nos componentes de média regressiva e média móvel sazonal geralmente leva a resultados mais satisfatórios.

A persistência sazonal ocorre quando o processo é quase periódico na temporada. Por exemplo, com temperaturas médias mensais ao longo de diversos anos, cada janeiro seria aproximadamente o mesmo, cada fevereiro seria aproximadamente o mesmo e assim por diante.

Nesse caso, podemos pensar na temperatura média mensal *X<sup>t</sup>* como sendo modelada como

$$
X_t = S_t + W_t,
$$

onde *S<sup>t</sup>* é um componente sazonal que varia um pouco de um ano para o outro, de acordo com um passeio aleatório,

$$
S_t = S_{t-12} + V_t
$$

*W<sup>t</sup>* e *V<sup>t</sup>* são processos de ruído branco não correlacionados. A tendência dos dados para seguir este tipo de modelo será exibida em uma amostra de ACF que é grande e decai muito lentamente nas defasagens  $h = 12k$ , para  $k = 1, 2, \cdots$ . Se subtrairmos o efeito de anos sucessivos um do outro, descobriremos que

$$
(1-B^{12})X_t = X_t - X_{t-12} = V_t + W_t - W_{t-12}.
$$

Este modelo é um *MA*(1)<sub>12</sub> estacionário e o seu ACF terá um pico apenas na defasagem 12. Em geral, a diferenciação sazonal pode ser indicada quando o ACF decai lentamente em múltiplos de algumas estações, mas é insignificante entre os períodos. Então, uma diferença sazonal da ordem *D* é definida como

$$
\nabla_s^D X_t = (1 - B^s)^D X_t,
$$

onde  $D = 1, 2, \cdots$  assume valores inteiros positivos. Normalmente,  $D = 1$  é suficiente para obter estacionariedade sazonal.

#### Definição III.12. Modelo *SARIMA*.

A modelo multiplicativo sazonal autoregressivo integrado de médias móveis ou modelo *SARIMA* é dado por

$$
\Phi_{\rho}(B^{\rm s})\phi(B)\nabla_{\rm s}^D\nabla^dX_t\,=\,\delta+\Theta_{\rm q}(B^{\rm s})\theta(B)W_t,
$$

onde *W<sup>t</sup>* é o processo habitual de ruído branco gaussiano. O modelo geral é denotado como  $ARIMA(p, d, q) \times (P, D, Q)_s$ . As componentes autorregressiva e de médias móveis são representadas pelos polinômios φ(*B*) e θ(*B*) de ordem *p* e *q*, respectivamente, e as componentes autorregressiva e de médias móveis sazonal por Φ<sub>P</sub>( $B^{\rm s}$ ) e  $\Theta_{\rm q} (B^{\rm s}$  de ordem P e Q assim como as componentes das diferenças ordinárias e sazonal por ∇*<sup>d</sup>* = (1 − *B*) *d*  $e \nabla_{\mathbf{s}}^D = (1 - B^{\mathbf{s}})^D.$ 

Selecionar o modelo *SARIMA* apropriado, para um dado conjunto de dados de todos aqueles representados pela expressão geral, é uma tarefa difícil e geralmente pensamos primeiro em termos de encontrar operadores de diferenças que produzam uma série aproximadamente estacionária e então em termos de encontrar um conjunto autorregressivo de médias móveis simples sazonal multiplicativo para se ajustar à série residual resultante. As operações de diferenciação são aplicadas primeiro e, em seguida, os resíduos são construídos a partir de uma série de comprimentos reduzidos. Em seguida, o ACF e o PACF desses resíduos são avaliados. Os picos que aparecem nessas funções podem ser eliminados com o ajuste de um componente autorregressivo ou de médias móveis de acordo com as propriedades gerais na Tabela III.1 e na Tabela III.3. Ao considerar se o modelo é satisfatório, as técnicas de diagnóstico discutidas se aplicam.

#### Exemplo III.49. Passageiros aéreos.

Consideramos o conjunto de dados R **AirPassengers**, que são os totais mensais de passageiros de linhas aéreas internacionais entre 1949 a 1960, retirados do livro de Box & Jenkins (1970). Vários gráficos dos dados e dados transformados são mostrados nas figuras a seguir e foram obtidos da forma apresentada.

Conjunto de dados R **AirPassengers**, que são os totais mensais dos passageiros aéreos internacionais x e os dados transformados:  $lx = log(x_t)$ ,  $dlx = \nabla log(x_t)$  e  $dlx = \nabla_{12} \nabla log(x_t)$ .

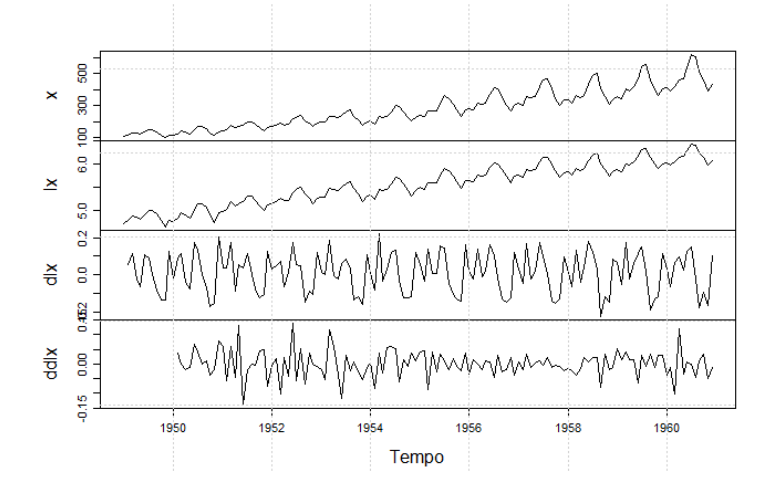

```
> x = AirPassengers
> 1x = log(x); dlx = diff(lx); ddlx = diff(dlx, 12)
> par(mfrow=c(1,1), mar=c(1,1,1,1), mp=c(1.6,0.8,0))> plot.ts(cbind(x,lx,dlx,ddlx), main="", xlab="Tempo")
> grid()
> # abaixo o interesse é mostrar a componente sazonal
> par(mfrow=c(2,1), mar=c(3,3,2,1), mgp=c(1.6,.6,0))> monthplot(dlx)
> grid()
```
- > monthplot(ddlx)
- > grid()

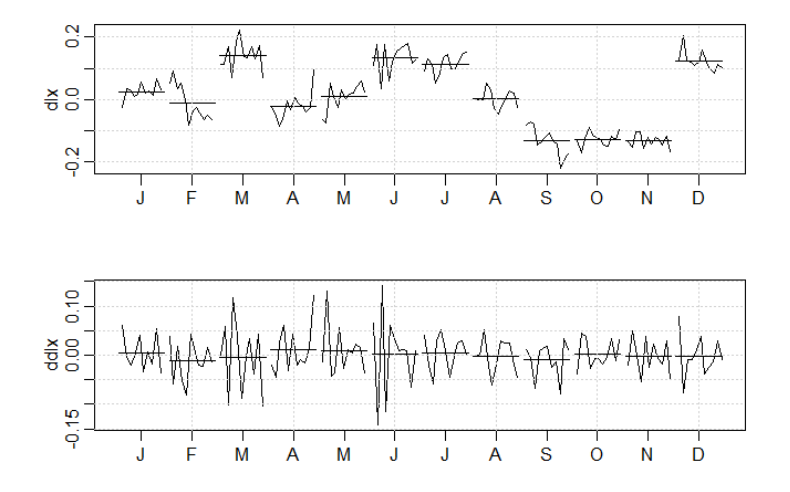

Observe que *x* é a série original, que mostra tendência mais variação crescente. O logaritmo dos dados estão registrados em *lx* e a transformação estabiliza a variação. O logaritmo dos dados são então diferenciados para remover a tendência e são armazenados em *dlx*. É claro que ainda há persistência nas estações, ou seja, *dlx<sup>t</sup>* ≈ *dlxt*−12, de modo que uma diferença de décima segunda ordem seja aplicada e armazenada em *ddlx*. Os dados transformados parecem estar estacionários e agora estamos prontos para estimar o modelo.

As funções ACF e PACF amostrais de *ddlx*, ∇12∇ log(*xt*) são mostradas na figura a seguir. O código R é:

 $>$  acf2(ddlx,50)

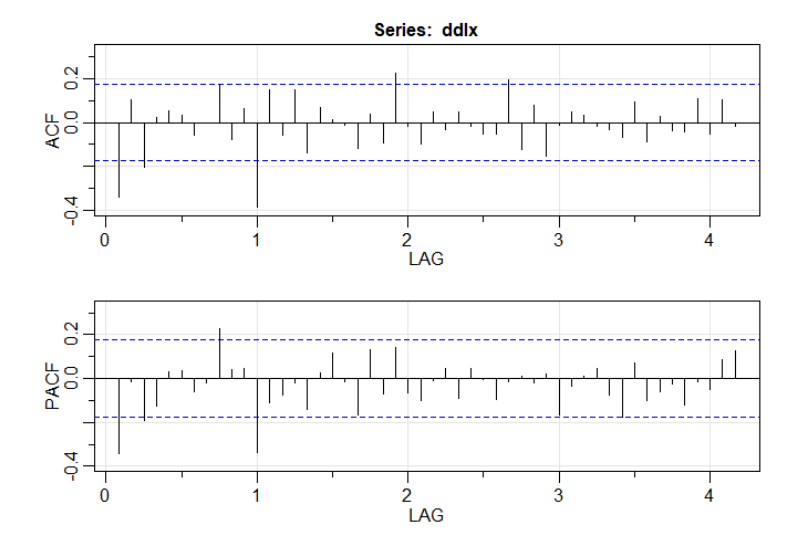

**Componente sazonal:** parece que nas estações do ano o ACF está cortando um atraso ou lag de 1*s*, *s* = 12, enquanto o PACF está diminuindo nos intervalos 1*s*, 2*s*, 3*s*, 4*s*, · · ·. Estes resultados implicam um modelo *SMA*(1), *P* = 0, *Q* = 1, na estação  $s = 12$ .

**Componente não sazonal:** inspecionando a amostra ACF e PACF nos desfasamentos inferiores, parece que ambos estão diminuindo. Isso sugere um modelo *ARMA*(1, 1) dentro das es $t$ ações  $p = q = 1$ .

Assim, primeiro tentamos um modelo  $ARIMA(1, 1, 1) \times (0, 1, 1)<sub>12</sub>$ no logaritmo dos dados.

```
> modelo = sarima(1x, 1,1,1, 0,1,1,12, details = FALSE)
```
> modelo\$ttable

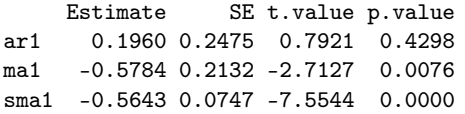

No entanto, o parâmetro AR não é significativo, então devemos tentar eliminar um parâmetro da parte dentro das estações.

Neste caso, tentamos ambos os modelos *ARIMA*(0, 1, 1)  $\times$  (0, 1, 1)<sub>12</sub> e *ARIMA*(1, 1, 0)  $\times$  (0, 1, 1)<sub>12</sub>.

```
> modelo1 = sarima(l x, 0, 1, 1, 0, 1, 1, 12, details = FALSE)
> modelo2 = sarima(1x, 1,1,0, 0,1,1,12, details = FALSE)
> modelos = matrix(c(modelo[[4]], modelo[[5]], modelo[[6]],
                    modelo1[[4]],modelo1[[5]],modelo1[[6]],
                    modelo2[[4]],modelo2[[5]],modelo2[[6]]),
                    ncol=3, byrow=TRUE)
> colnames(modelos) = c("AIC","AICc","BIC")
> rownames(modelos) = c("modelo","modelo1","modelo2")
> modelos = as.table(modelos)
> modelos
              AIC AICc BIC
modelo -3.393658 -3.392434 -3.312667
modelo1 -3.404219 -3.403611 -3.343475
modelo2 -3.390772 -3.390164 -3.330028
> sarima(lx, 0,1,1, 0,1,1,12)
```
Todos os critérios de informação preferem o modelo

 $ARIMA(0, 1, 1) \times (0, 1, 1)_{12}$ 

que é o modelo ajustado no objeto modelo1.

Os diagnósticos dos resíduos são mostrados na figura abaixo e, com exceção de um ou dois outliers, o modelo parece se encaixar bem.

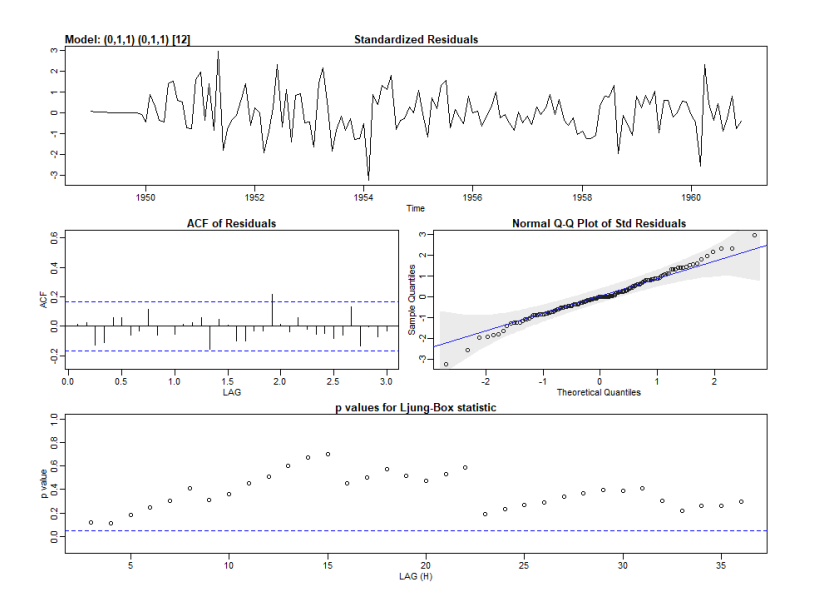

<span id="page-31-0"></span>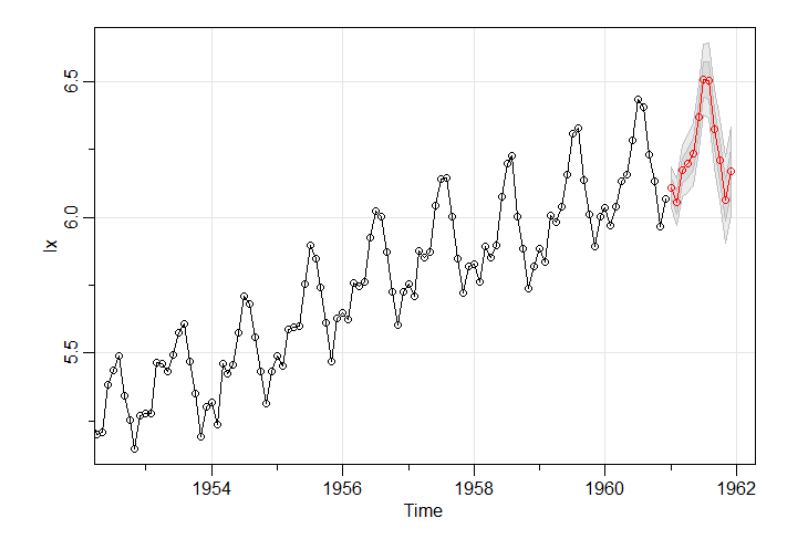